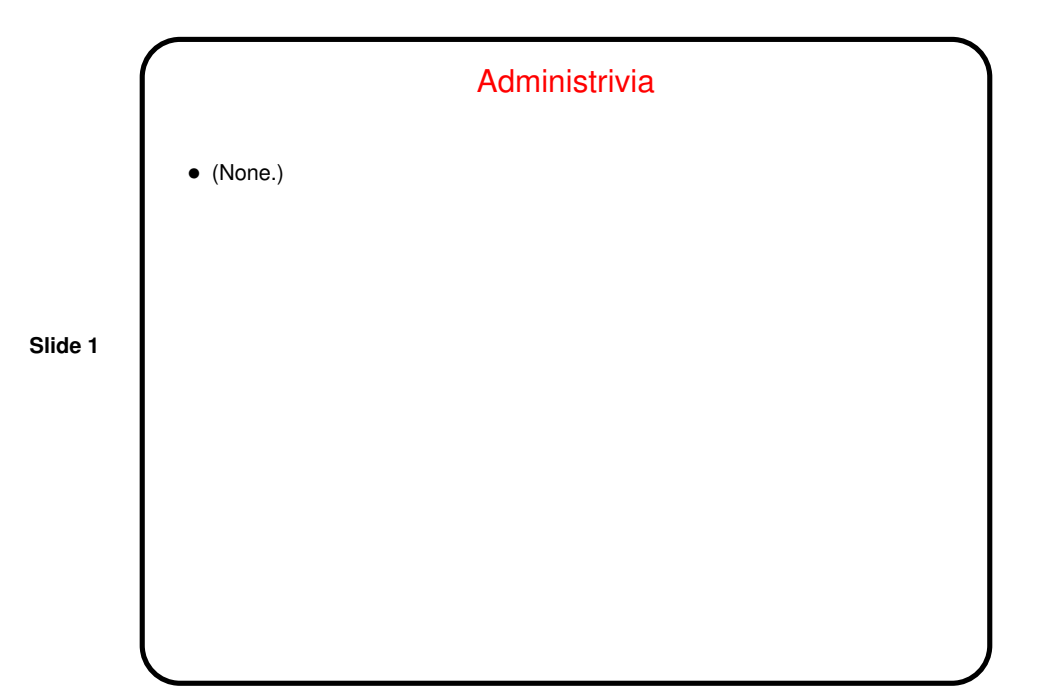

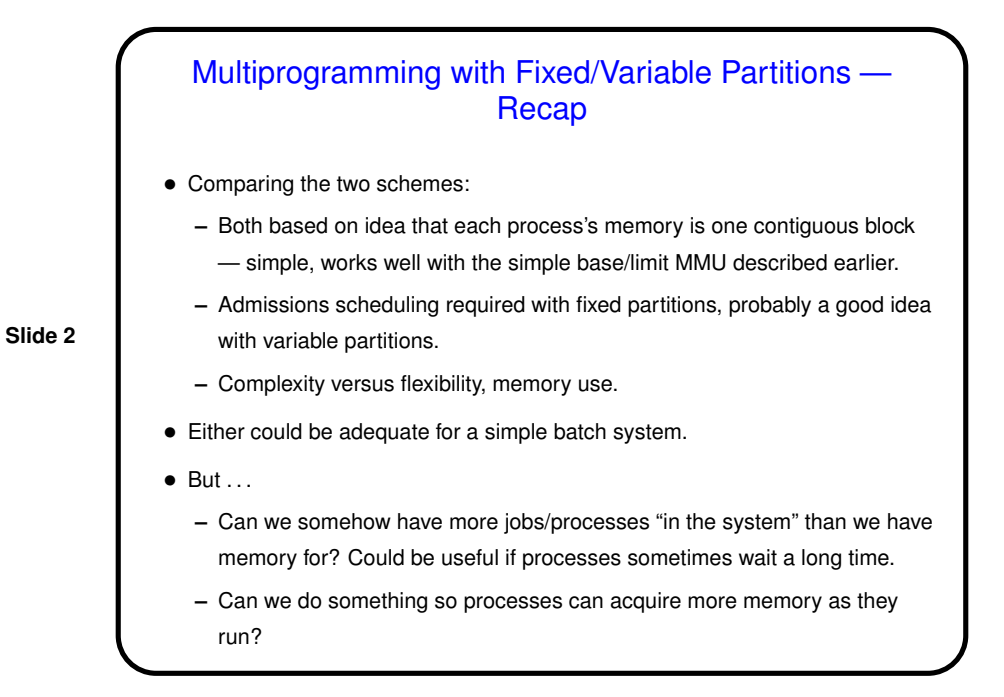

## Aside — Memory Management Within Processes

• What if we don't know before the program starts how much memory it will want? with very old languages, maybe not an issue, but with more modern ones it is.

I.e., we might want to manage memory within a process's "address space" (range of possible program/virtual addresses).

**Slide 3**

- Typical scheme involves
	- **–** Fixed-size allocation for code and any static data.
	- **–** Two variable-size pieces ("heap" and "stack") for dynamically allocated data.

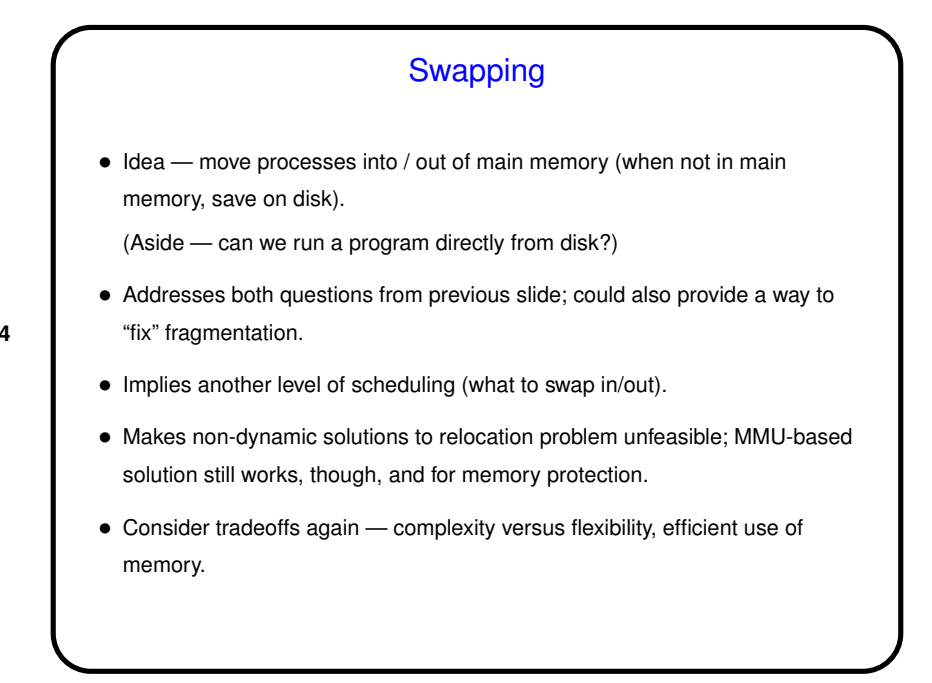

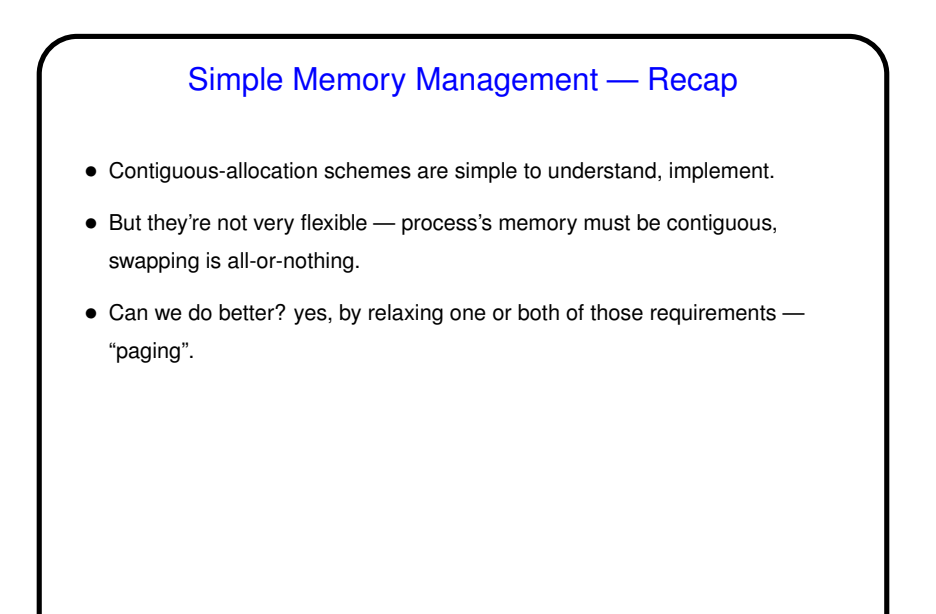

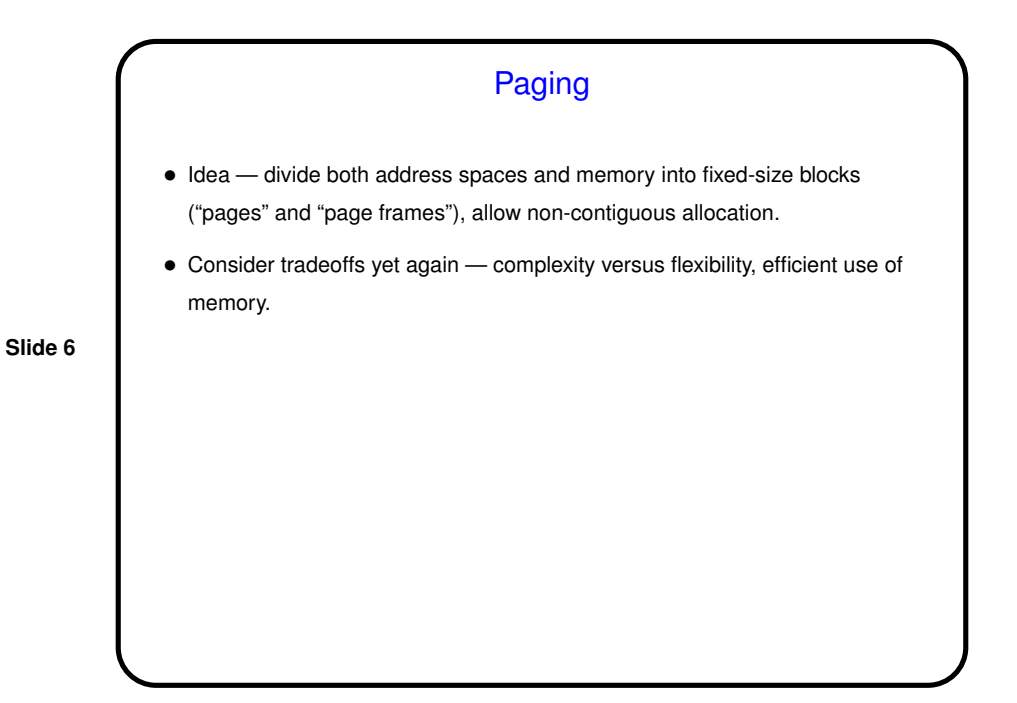

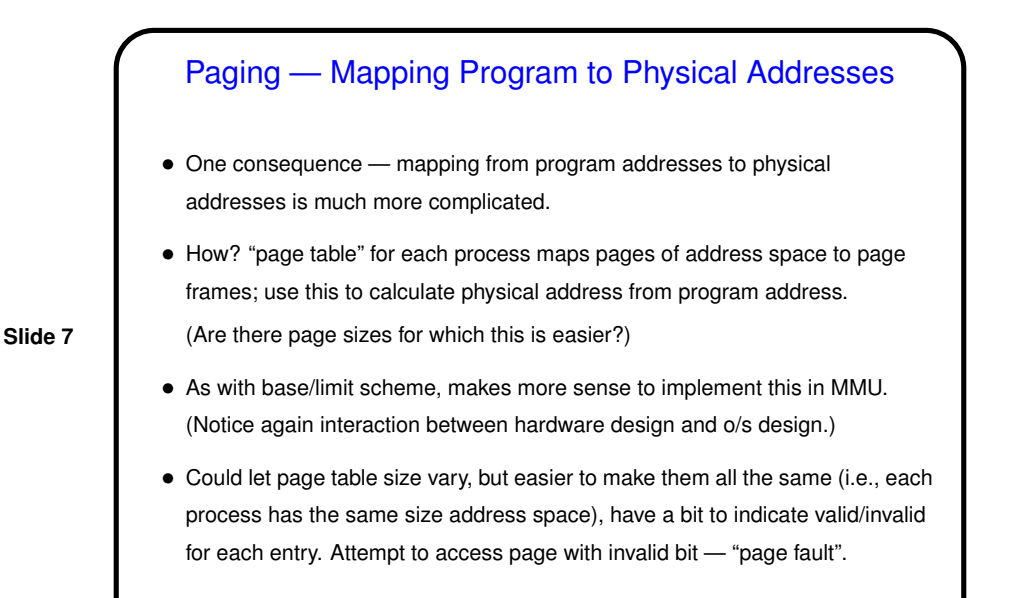

Paging and Memory Protection, Page Sizes

- This scheme also provides memory protection. (How?)
- We could also use it to allow processes to share memory. (How?)
- How big to make pages? compare extreme cases (really big, really small).

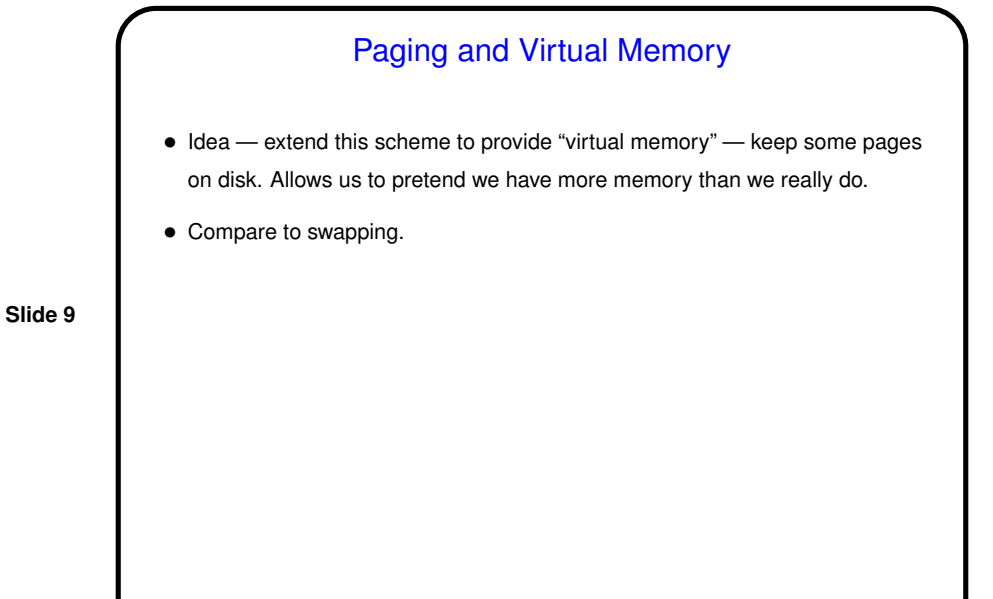

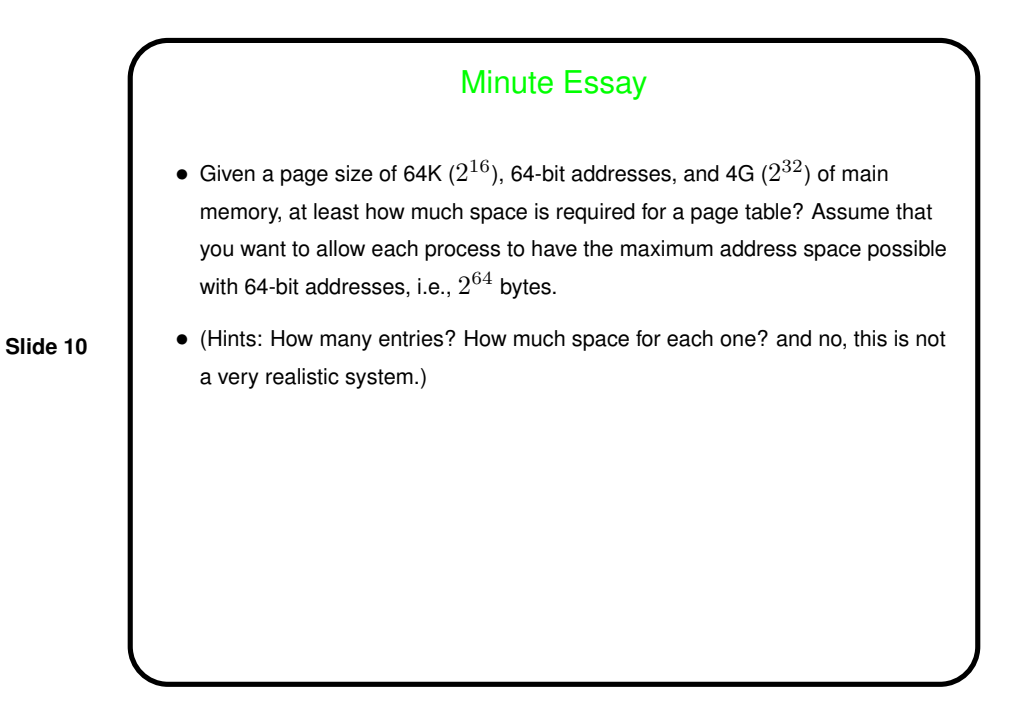

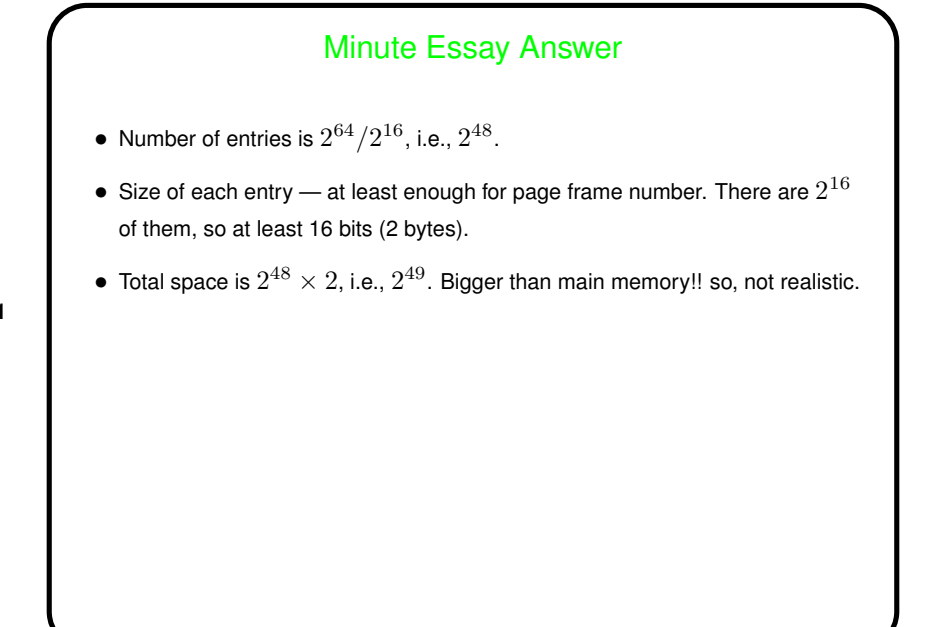